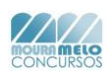

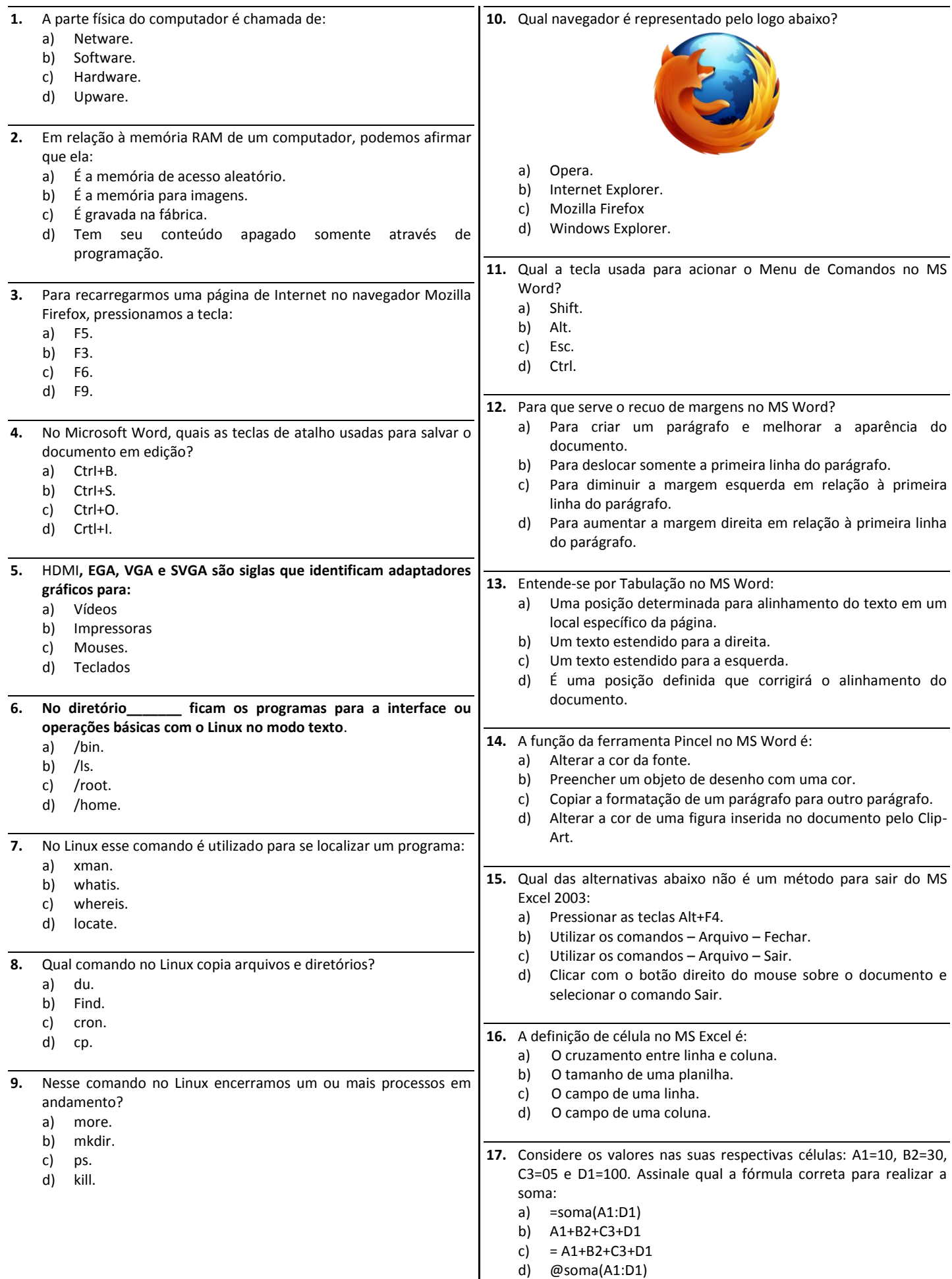

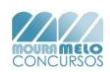

## *CONCURSOS*<br> **INSPETOR DE ALUNOS**

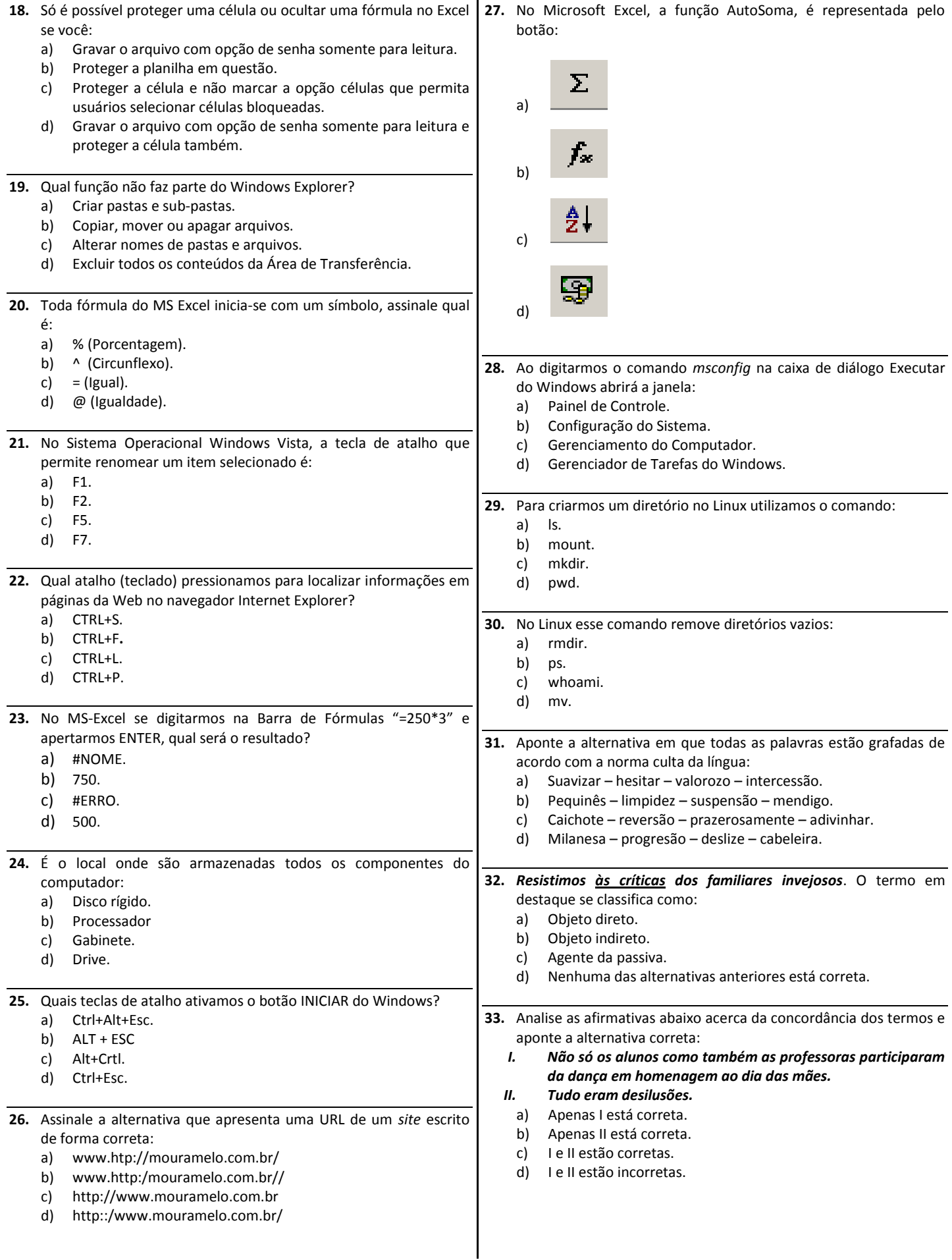

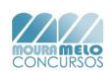

## **INSPETOR DE ALUNOS**

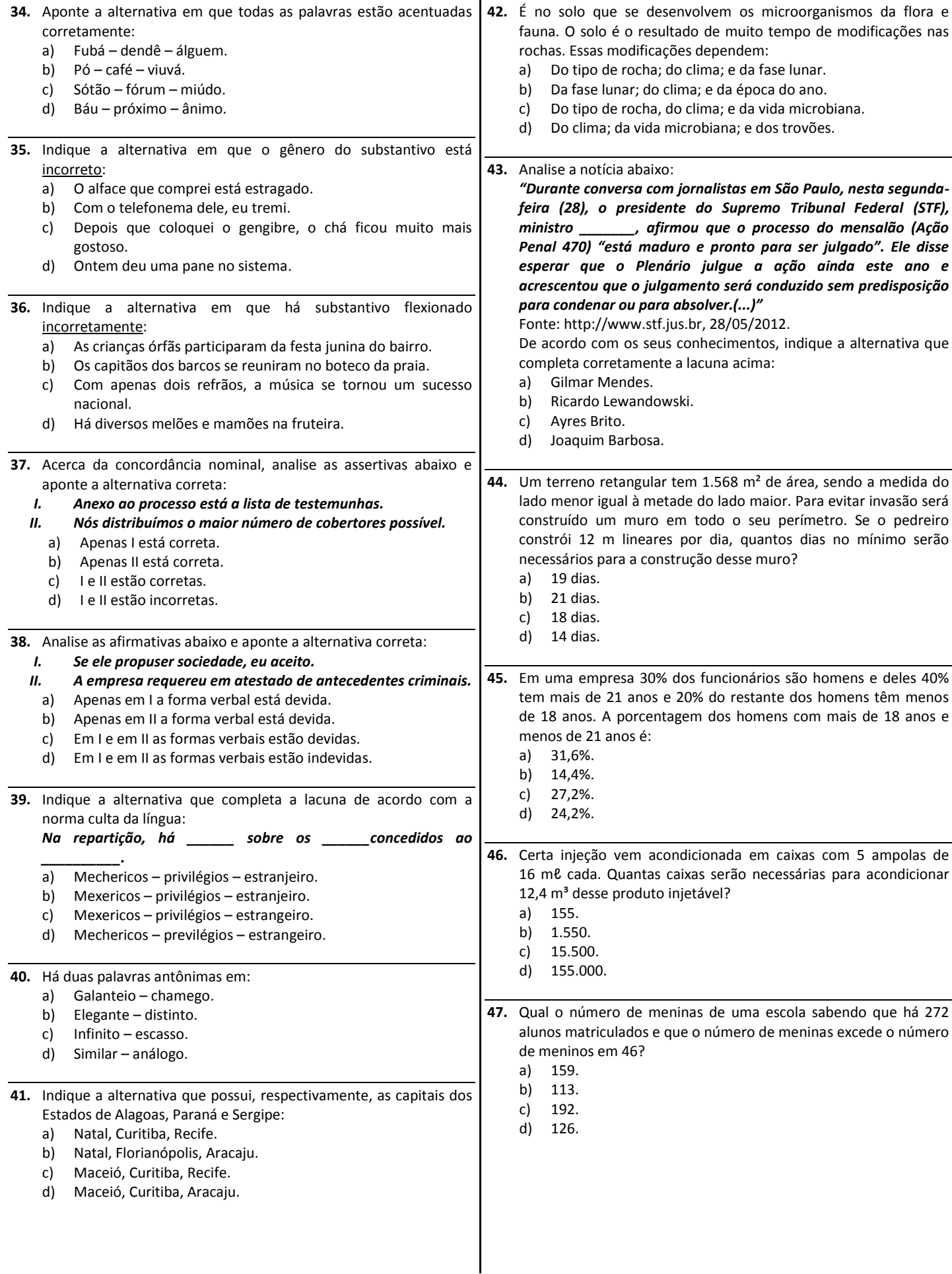

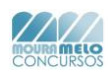

- **48.** Bruno e Lucas formaram uma sociedade. Bruno entrou com R\$ 1.500,00 durante 4 meses e Lucas entrou com R\$ 2.000,00 durante 6 meses. Sabendo que o lucro obtido foi R\$ 240.000,00, qual a diferença entre as quantias recebidas?
	- a) R\$ 30.000,00.
	- b) R\$ 120.000,00.
	- c) R\$ 60.000,00.
	- d) R\$ 90.000,00.

**49.** Se a diferença entre os quadrados de dois números inteiros e consecutivos é 103, qual é o maior desses dois números?

- a) 52.
- b) 51.
- c) 48.
- d) 49.
- **50.** Um reservatório na forma de paralelepípedo reto retângulo, com 25 m de comprimento e 20 m de largura contém água até os 15 m de altura. Com o calor 2.500 m<sup>3</sup> de água evaporaram-se. A água restante no reservatório atingiu a altura de:
	- a) 16 m.
	- b) 10 m.
	- c) 8 m.
	- d) 14 m.